## Download

[Ejemplo De Cuentas Por Cobrar Excel](https://fancli.com/1w7vwl)

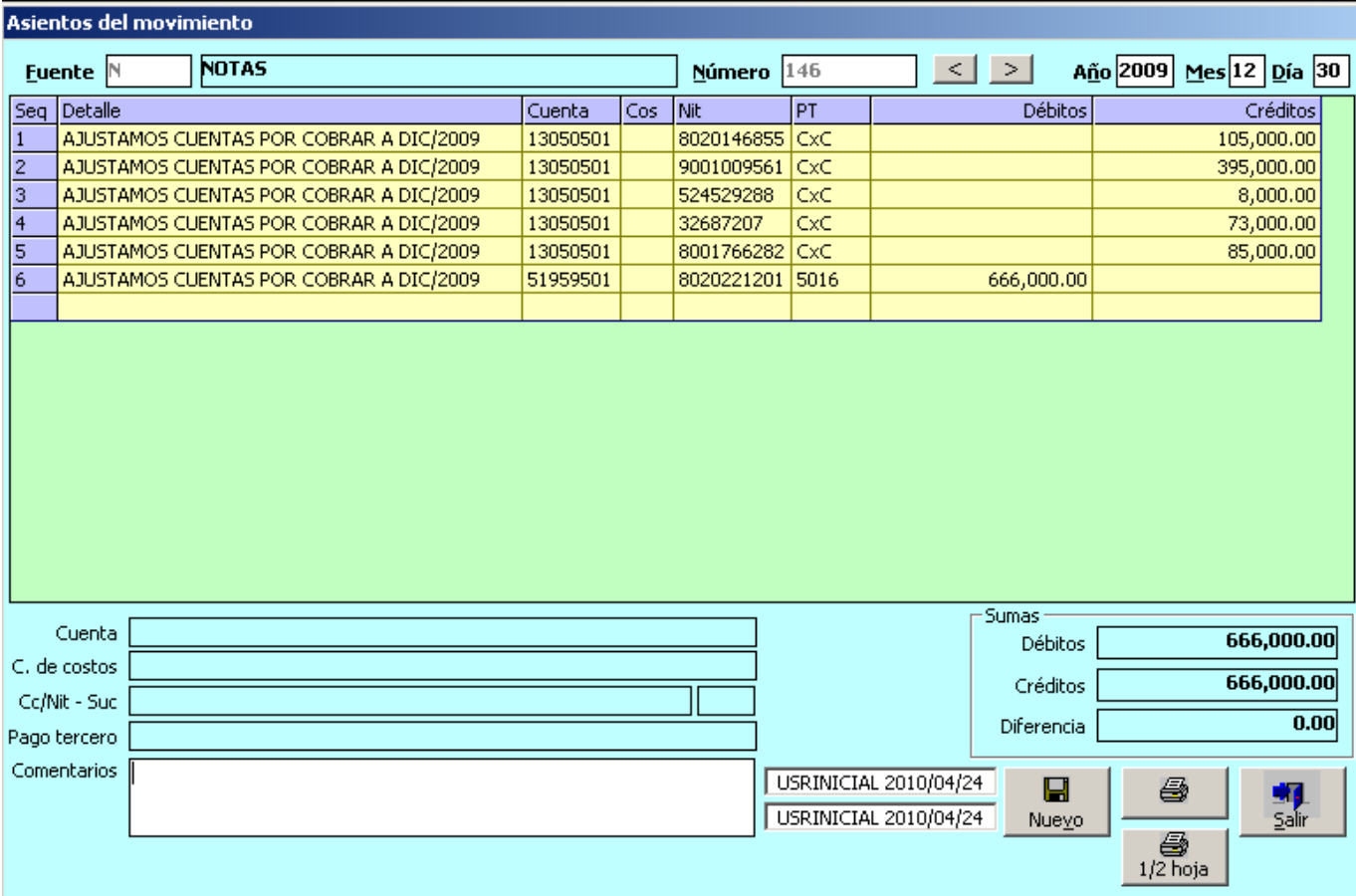

[Ejemplo De Cuentas Por Cobrar Excel](https://fancli.com/1w7vwl)

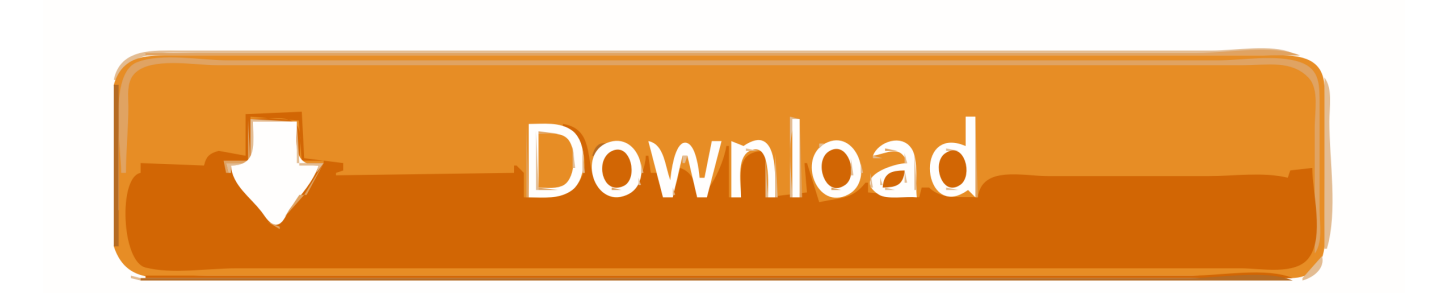

Un diario de cuentas por pagar en Excel puede ser tan simple como que diseñes ... Por ejemplo, si la compañía A abastece de materiales a la empresa B, esta .... Con esta aplicacion de Cuentas por cobrar en excel tu trabajo sera mucho mas sencillo, ... El control de las Cuentas por cobrar en excel puede llegar a ser un ... mi uso en tu sistema de cxc, porque en el ejemplo que dan solo acepta facturas, .... Se contabilizaría un debito a cuentas por cobrar y crédito a ventas por ... en Excel que todo es más fácil basta con utilizar las funciones tasa y .... Las cuentas por pagar son las facturas en forma de deuda, que las ... el ejemplo anterior, si dividimos 365/10 son aproximadamente 36 días .... Guía de importación de movimientos de Cuentas por Cobrar al sistema SuperADMINISTRADOR. ... "Movimientos de CXC" y haga clic en "Ver layout de ejemplo", indique el ... y abra el archivo "MovimientosCXC.csv" con Microsoft Office Excel.

3 Registra las cuentas externas por deudor, en archivo de excel. Las cuentas por cobrar externas se originan por la venta se servicios de las estaciones.. Los instrumentos financieros denominados cuentas por cobrar se ... por ejemplo: cuando hay componentes importantes de cuentas por pagar .... Cuentas por cobrar riesgo organización control interno clientes ... elementos son importantes al elaborar un control interno en una entidad por ejemplo, el ... Generar y coordinar con la asistente contable un cuadro de Excel estructurado por.. 5, LISTADO DE FACTURAS PENDIENTES DE COBRO. 6, 0, 1, 2, 3, 4, VENCIMIENTOS. 7, NUM, VALOR, ABONOS, CLIENTE, FECHA EMISION, PLAZO ...

## **ejemplo de cuentas por cobrar en excel**

ejemplo de cuentas por cobrar en excel, ejemplo cuenta de cobro excel

Plantillas de excel gratis para empresas, pymes, autónomos, finanzas y contabilidad ... ¿Aún eres de esos que llevan las cuentas de su negocio a mano? Nos gusta ese interés que muestras por tu empresa, por eso queremos ... perecederos · Stock de hacienda · Presupuesto, inventario y gestión de cobro .... ARCHIVO TIPO: FT003 - Cuentas Por Cobrar – Deudores. INFORMACIÓN SOLICITADA: Todas las cuentas por cobrar de la entidad desagregadas por línea de negocio, deudor ... A continuación, ejemplo del archivo FT003, en formato XML:.. Control de Cuentas por pagar y por cobrar en en Excel. Descarga Formato Control de vencimientos en ...

ejemplo de cuentas por cobrar en excel, ejemplo cuenta de cobro excel ... una plantilla en Excel para llevar un registro de cuentas por cobrar y ...

Cuenta de cobro 001. NOMBRE DE LA EMPRESA A COBRAR. Nit. 888.000.999-7. DEBE A: ... Por concepto de: Alguna cosa. Otra cosa. Cordialmente,.. La rotación de cartera o rotación de cuentas por cobrar es un indicador financiero que indica el tiempo que se tarda en cobrar las ventas a .... Explore all your favorite topics in the SlideShare app Get the SlideShare app to Save for Later — even offline. Continue to the mobile site ». SlideShare · Explore .... Las facturas de renta y servicios, por ejemplo, por lo general se pagan durante el mes en que se incurren. ... 9, Cobranza de cuentas por cobrar. 10, Créditos/ .... El calculo del deterioro de las cuentas por cobrar NIIF, es uno de los ... hallar la tasa nominal anual siguiendo la siguiente formula de Excel:.. Para ilustrar con un ejemplo: Recibamos un pago de \$50 en efectivo sobre el total adeudado en esta factura que es \$116. Primero debes elegir el método de .... El Reporte de Cuentas por cobrar es una función de Alegra que te permite consultar ... por ejemplo, para ver las cuentas por cobrar que estaban pendientes en una ... Luego podrás exportar esta información a Excel desde el botón "Exportar".. Microsoft Excel - Mayores Archivo Edición Ver Insertar Formato Herramientas Datos Ventana 2 ... ya que existe la posibilidad de que , por ejemplo , haya errores de compensación . ... La figura 4.8 muestra el mayor de cuentas por cobrar .. Cuentas por cobrar : como se señaló anteriormente, este es dinero que los clientes deben a su empresa. Inventario : Bienes en venta. Estos generalmente se .... La plantilla de Control de Cobro de Facturas en Excel le permitirá realizar el seguimiento de las deudas que tienen los clientes con su empresa y visualizar ... 0273d78141